Wasser- und Abwasserverband "Panke/Finow"

- Der Verbandsvorsteher-

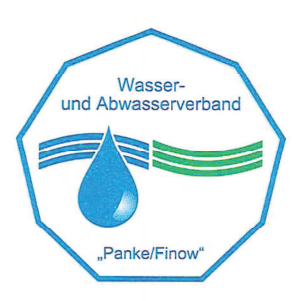

## Öffentliche Bekanntmachung des WAV "Panke/Finow"

Der Wasser- und Abwasserverband "Panke/Finow" gibt bekannt, dass die öffentliche Sitzung der Verbandsversammlung Nr.: 02/12 des Wasser- und Abwasserverbandes "Panke/Finow" am 26.09.2012 um 17:00 Uhr im Saal Altlobetal in Lobetal stattfindet.

## Tagesordnung:

- $\mathbf{1}$ . Eröffnung der Sitzung
- Feststellung der ordnungsgemäßen Ladung und der anwesenden Verbandsmitglieder  $2.$
- Feststellung der Beschlussfähigkeit  $\mathcal{R}$ .
- Feststellung der Tagesordnung 4.
- Beschlussfassung über Behandlung in nichtöffentlicher Sitzung  $5.$
- Genehmigung der Niederschrift über die vorangegangene Sitzung (09.05.2012)  $6^{\circ}$
- Bericht des Verbandsvorstehers und des Geschäftsbesorgers über wichtige Angelegenheiten des  $7.$ Verbandes mit anschließender Diskussion
- Bürgerfragestunde / Anfragen der Verbandsmitglieder 8.
- Behandlung der Tagesordnungspunkte 9.
- Beschlussfassung zur Feststellung des Jahresabschlusses 2011  $9.1$
- Beschlussfassung zur Entlastung des Verbandsvorstehers für das Wirtschaftsjahr 2011  $9.2$
- Beschlussfassung zur Bestellung des Jahresabschlussprüfers für das Wirtschaftsjahr 2012  $9.3$
- Beschlussfassung zum "Moratorium für die Versendung von Bescheiden an sogenannte  $9.4$ Altanschließer des WAV "Panke/Finow""
- Austrittantrag der Stadt Bernau bei Berlin aus dem WAV "Panke/Finow"  $9.5$
- Schließung der Sitzung  $10<sup>1</sup>$

gez. Manteuffel Vorsitzende der Verbandsversammlung